## **WhatsApp Web da ora è possibile usare whatsApp direttamente dal tuo Browser!**

*di Paolo Franzese*

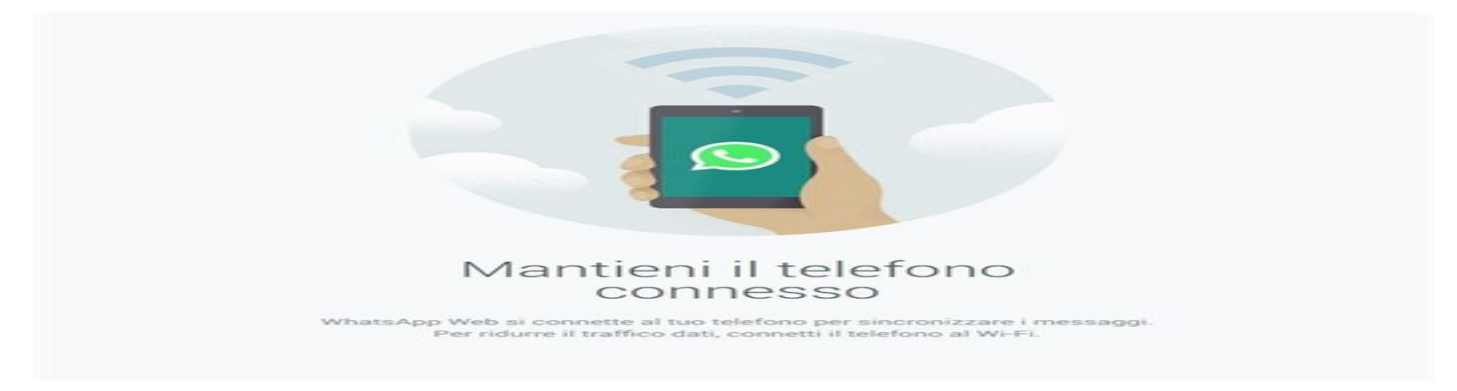

Finalmente è arrivata l'applicazione whatsapp su pc che tutti stavamo aspettando.

Negli ultimi giorni giravano nel web dei rumors, ma ancora non era chiaro come fosse il funzionamento.

Oggi Whatsapp ha inviato l'aggiornamento per smartphone ed ecco svelato il mistero.

Innanzitutto si deve specificare che è un servizio utilizzabile solo con Chrome.

Da Chrome, quindi, si dovrà accedere alla pagina [https://web.whatsapp.com/.](https://web.whatsapp.com/) Qui troverete un codice QR. Andate ora sul vostro smartphone e accedete a Whatsapp. Troverete sulla tendina che appare cliccando a sinistra del telefono una voce che dice WhatsApp Web. Da qui sarà possibile scansionare il QR code e magicamente si aprirà whatsapp sul vostro browser con la copia di tutti i vostri contatti e delle vostre conversazioni e potrete cominciare ad usarlo.

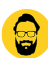

La versione è compatibile per Android, Windowsphone e Blackberry, ma non su Ios per una limitazione voluta da Apple.

Da un articolo scritto da Paolo Franzese il 23 Gennaio 2015